# **Information Management Resource Kit**

# **Module on Digitization and Digital Libraries**

# **UNIT 2. ELECTRONIC DOCUMENTS AND FORMAT**

# **LESSON 4. PRESENTATIONAL MARK-UP: HTML**

## **NOTE**

Please note that this PDF version does not have the interactive features offered through the IMARK courseware such as exercises with feedback, pop-ups, animations etc.

We recommend that you take the lesson using the interactive courseware environment, and use the PDF version for printing the lesson and to use as a reference after you have completed the course.

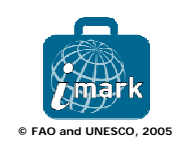

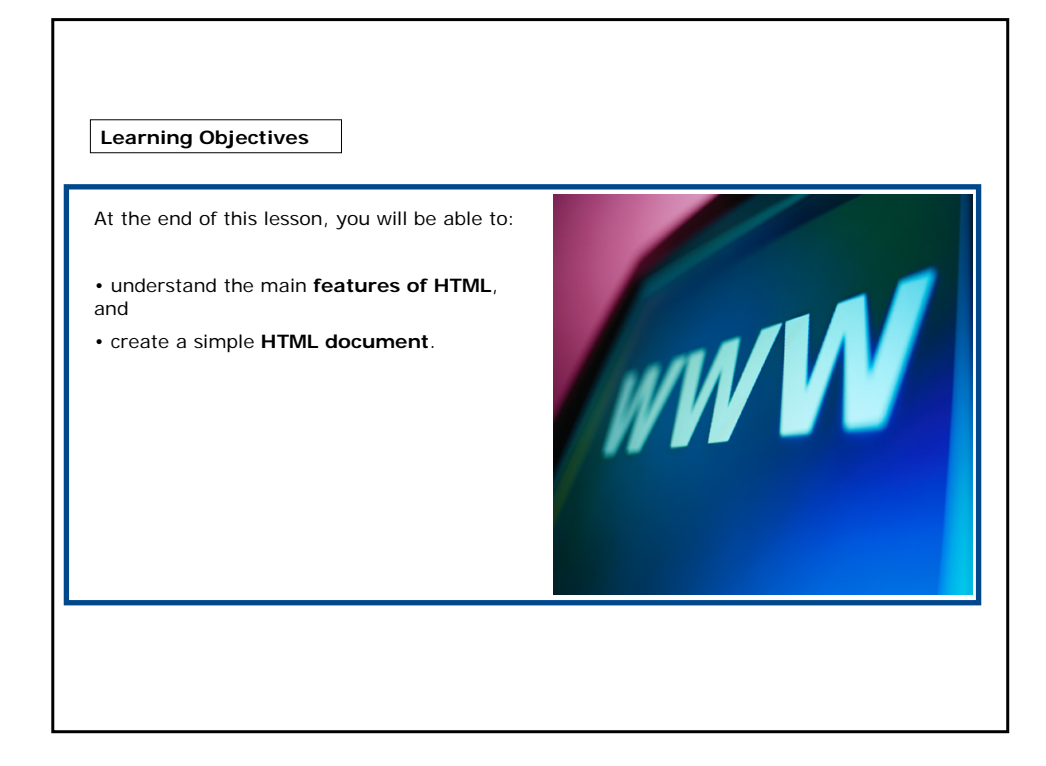

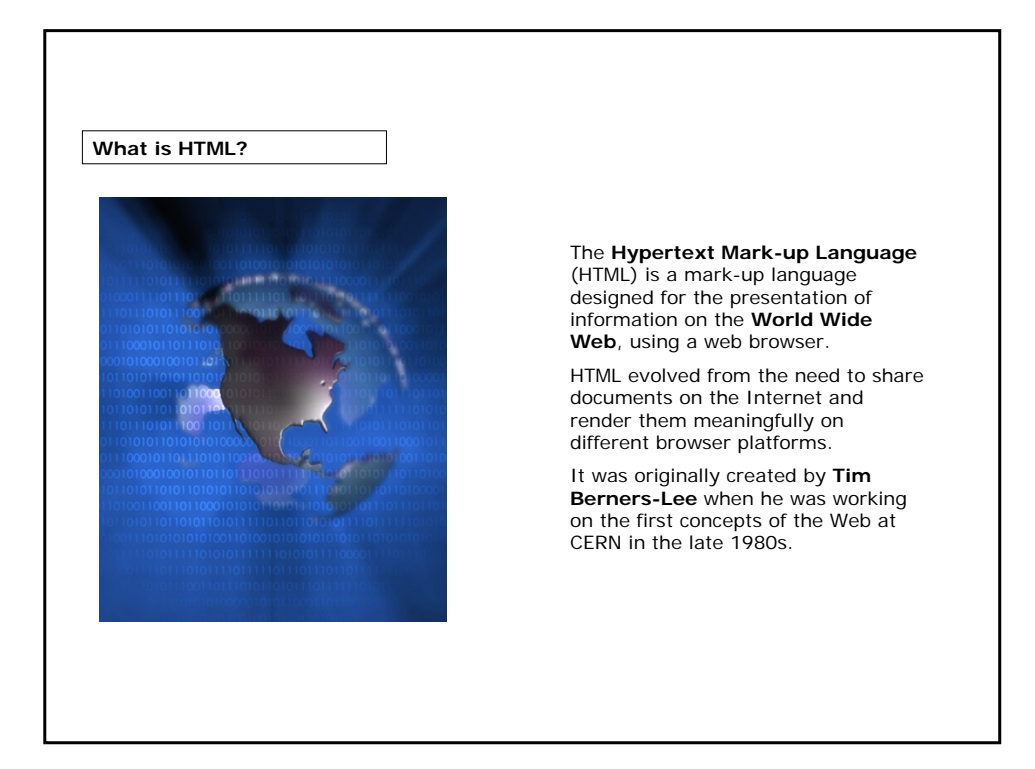

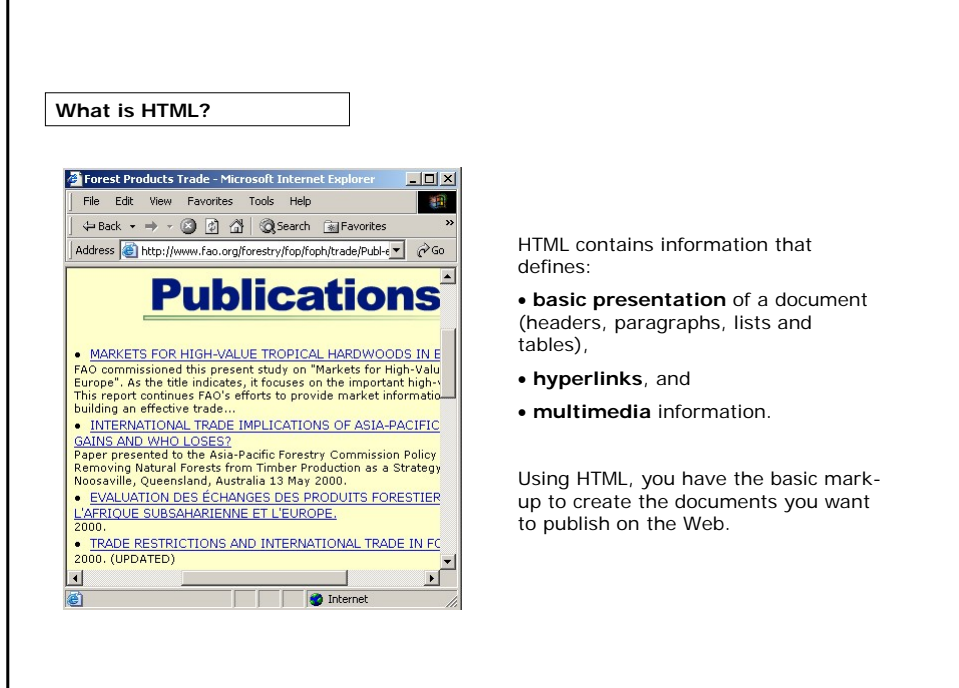

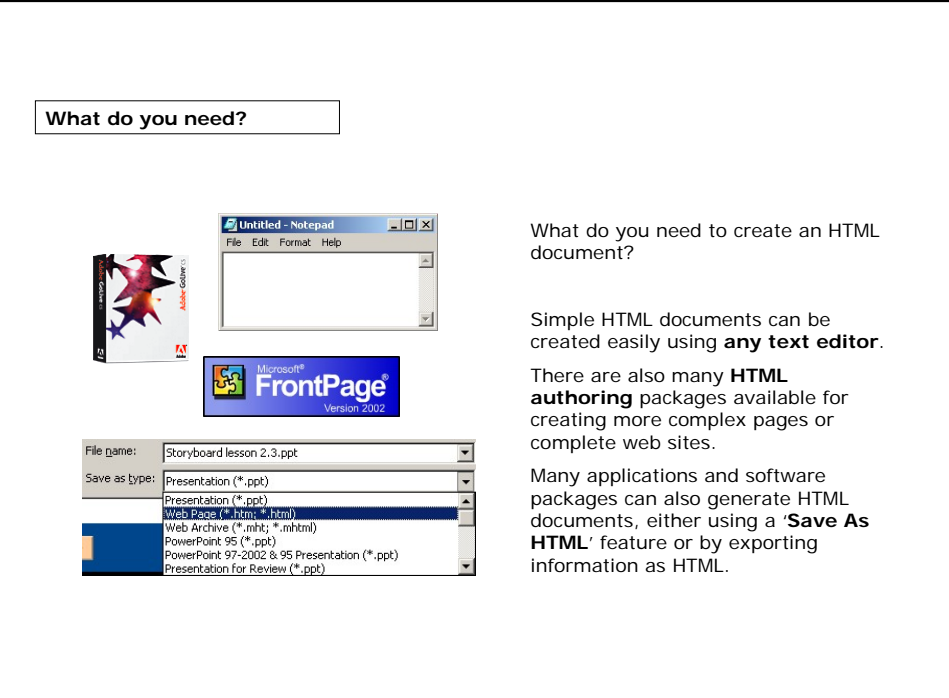

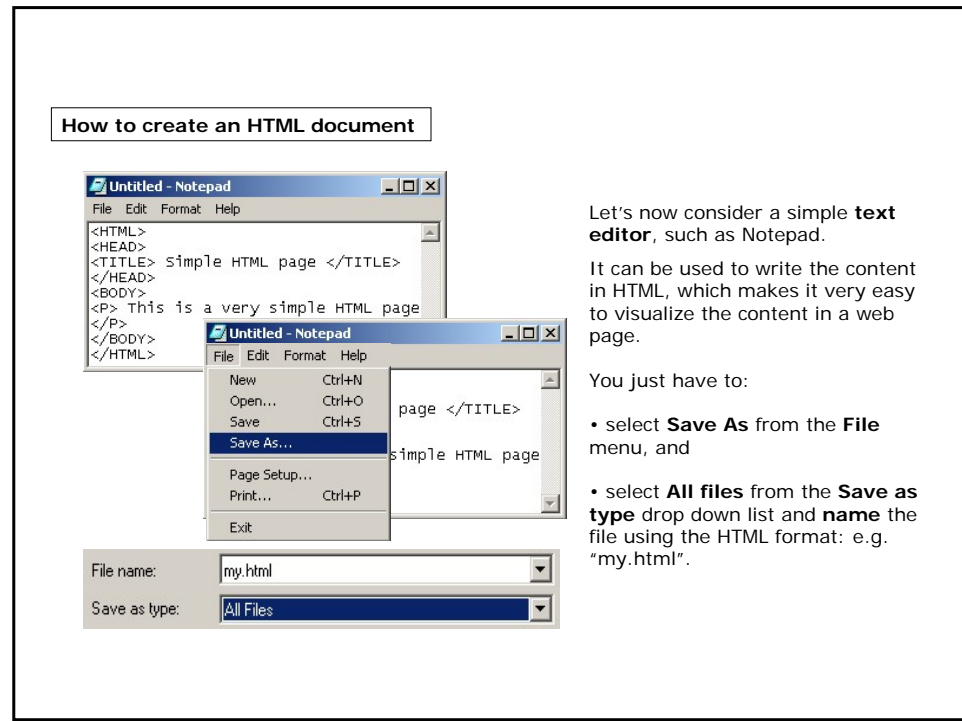

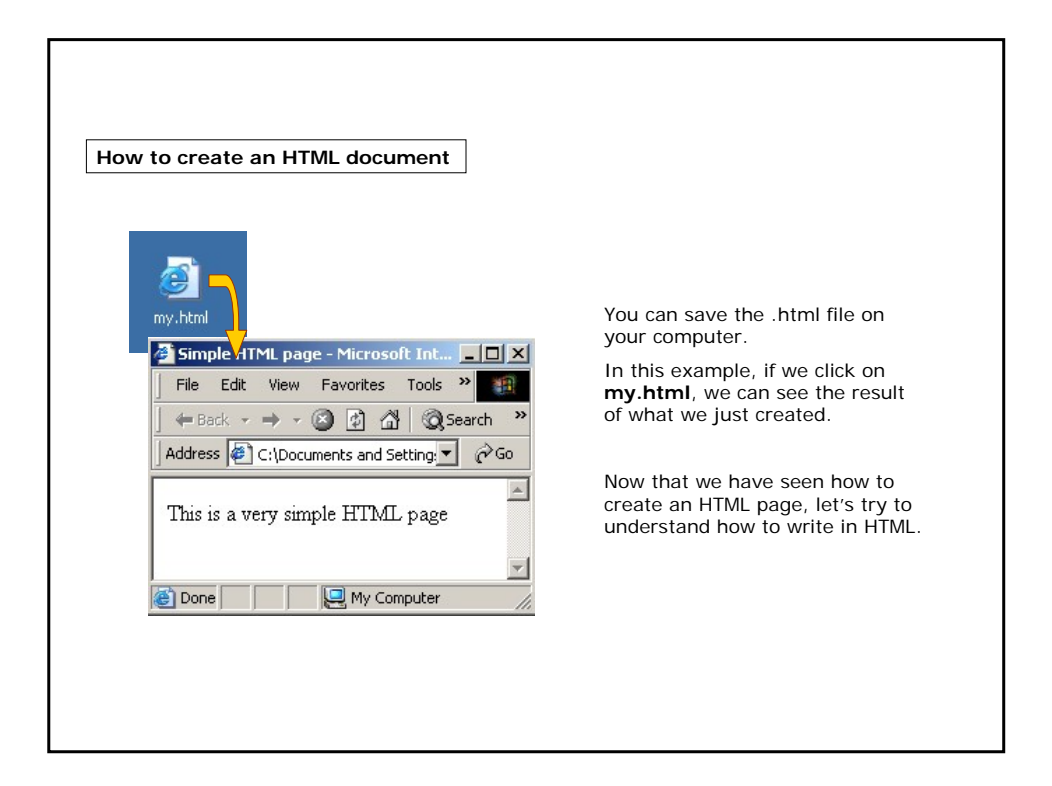

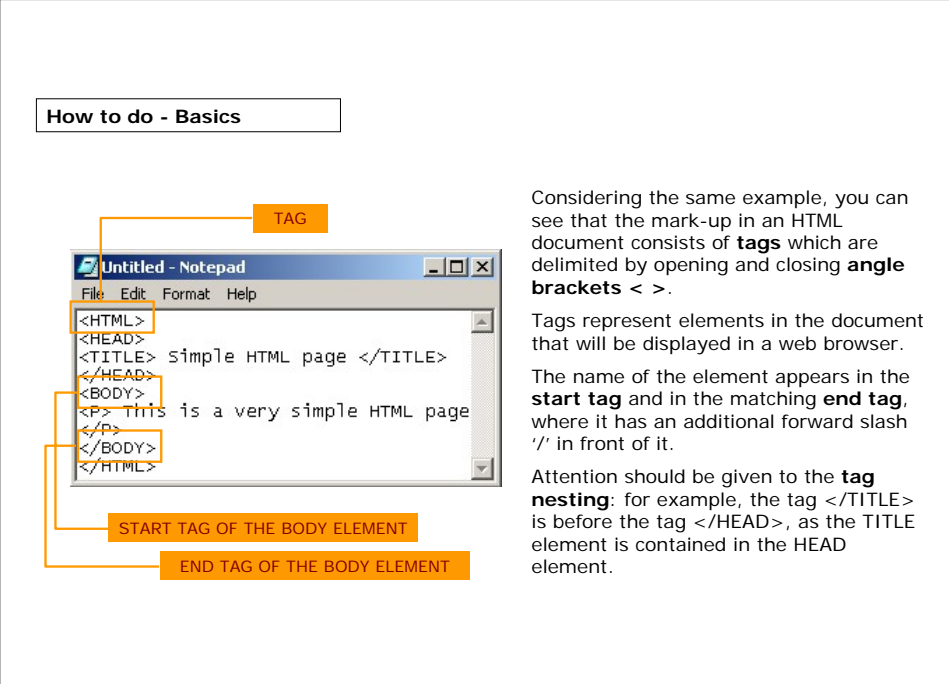

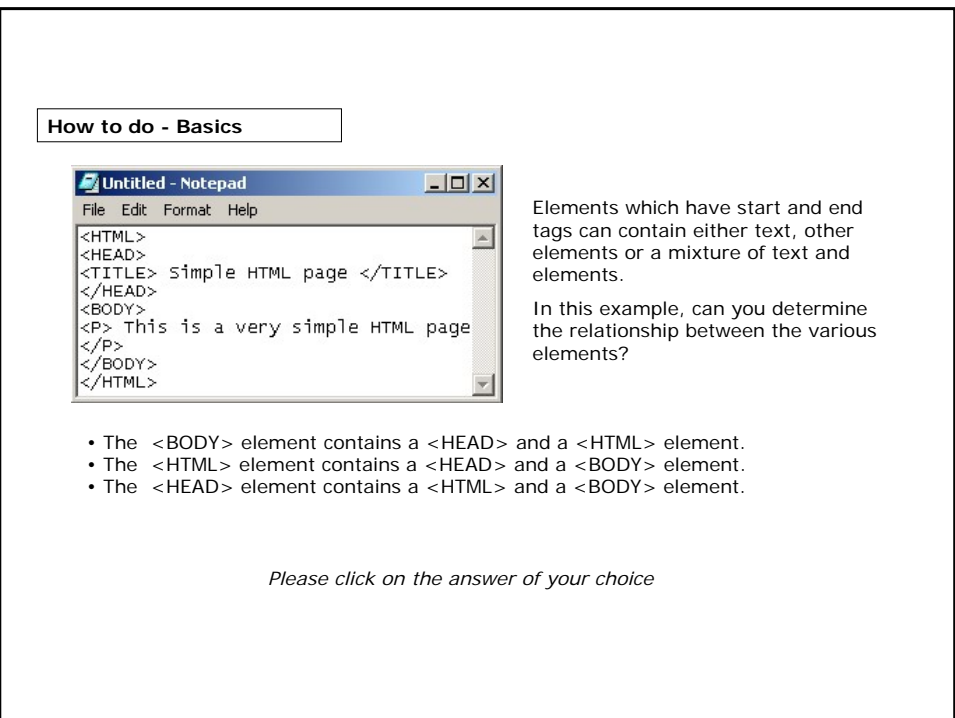

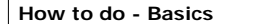

As you can see in the example, another piece has been added at the very top: the **document type declaration (DTD)**. This displays nothing on screen, it tells the browser what version of HTML you are writing in.

More specifically, <! DOCTYPE ...> declares that this document conforms to a specific version of HTML, and specifies what version that is.

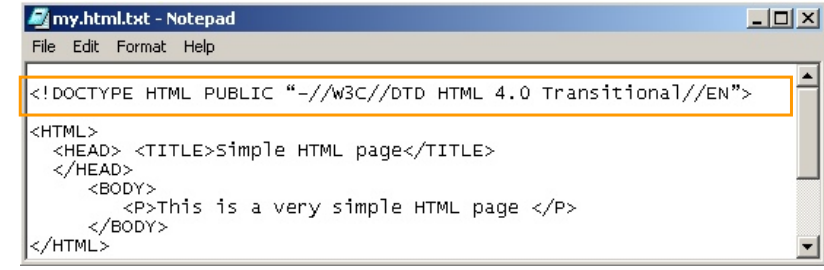

DTD is not a requirement, but it should be included at the top of every web document to be consistent with standards published by W3C (the World Wide Web Consortium). On the W3C website you can find information on:

**how to write the document type declaration** 

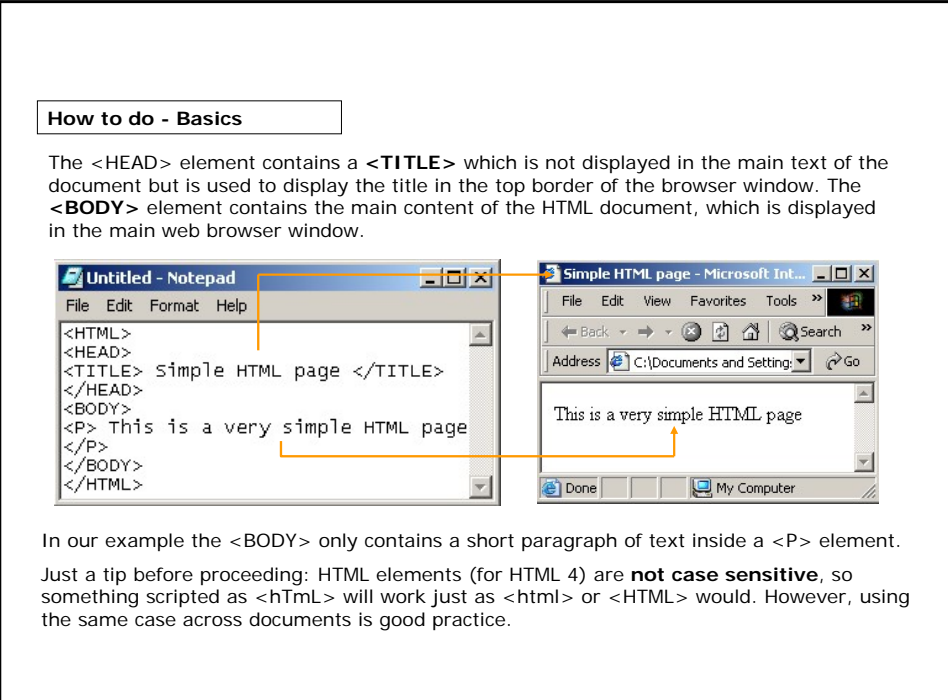

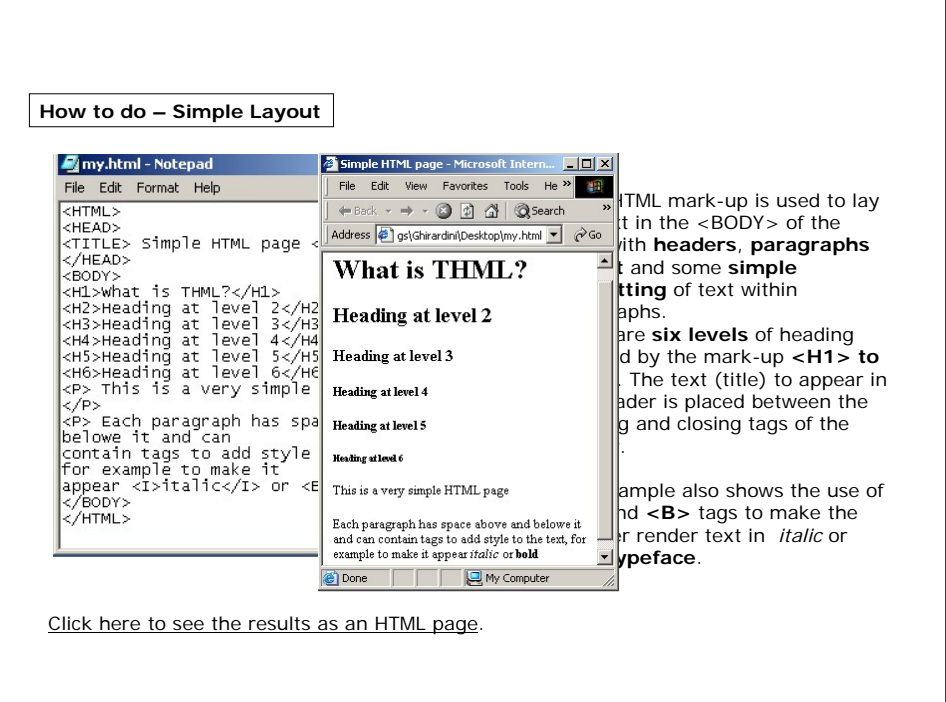

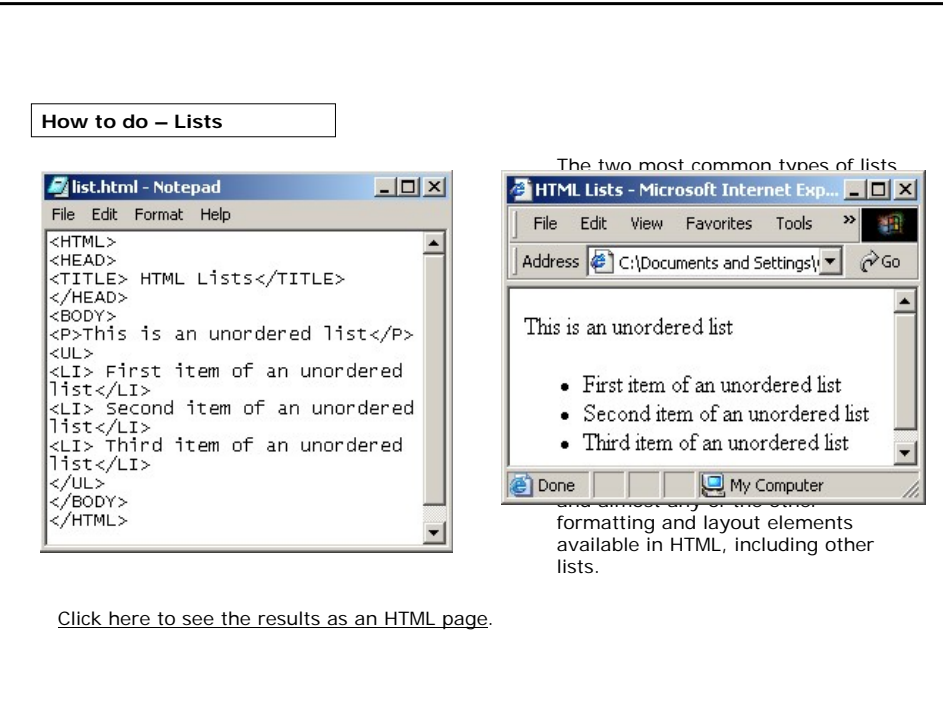

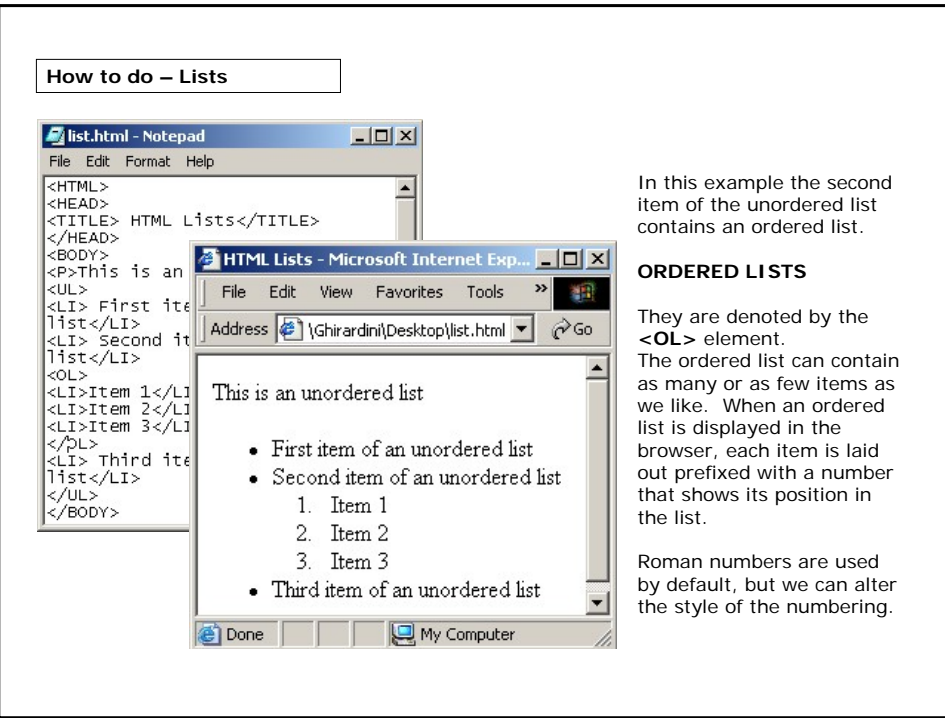

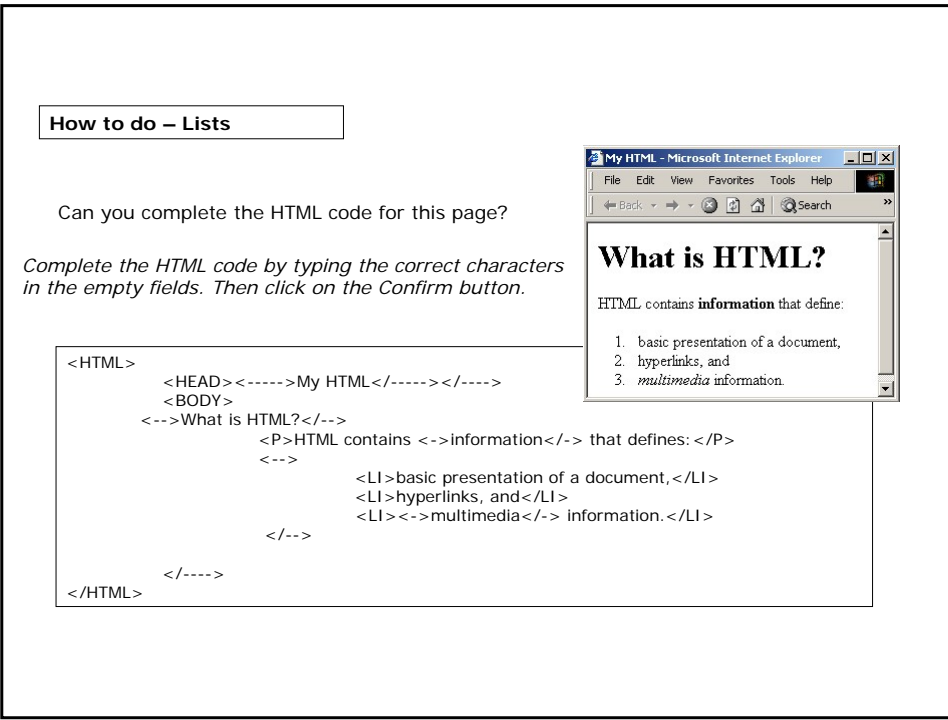

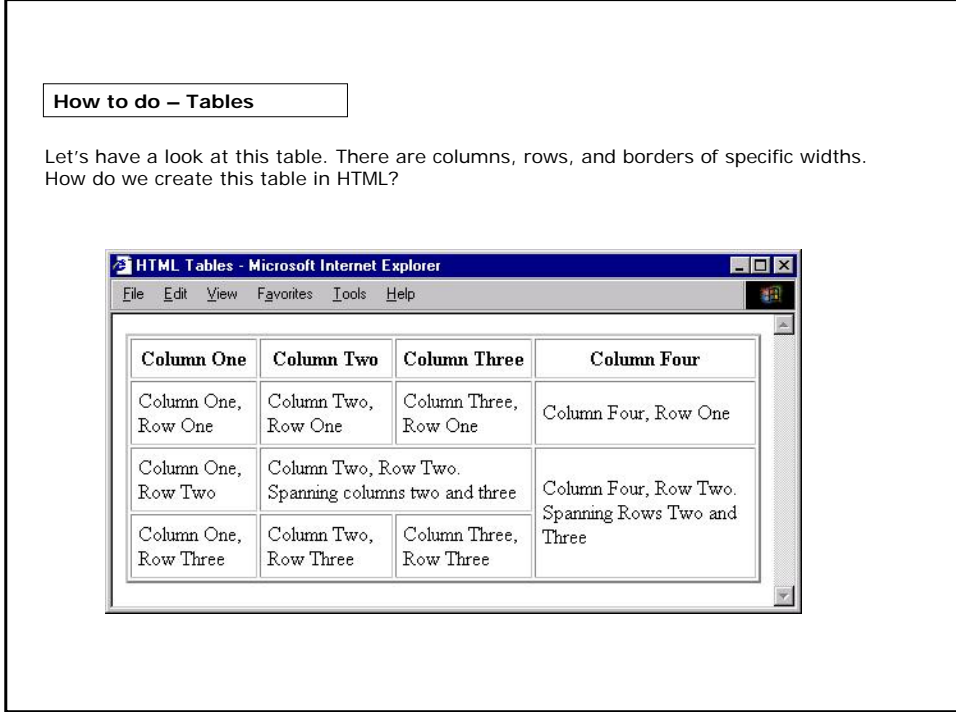

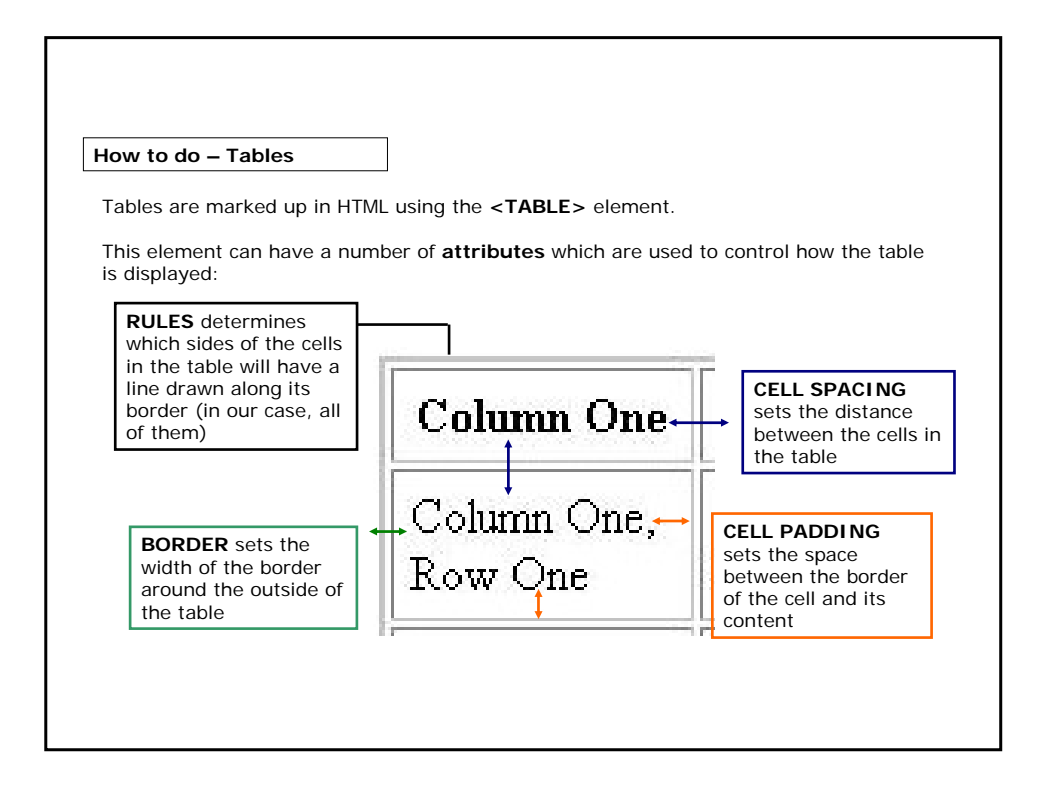

**How to do – Tables**

The <TABLE> element can contain a header, a body and a footer. These are denoted by the elements <**THEAD**>, <**TBODY**> and <**TFOOT**>. Our example uses the <THEAD> and <TBODY> tags.

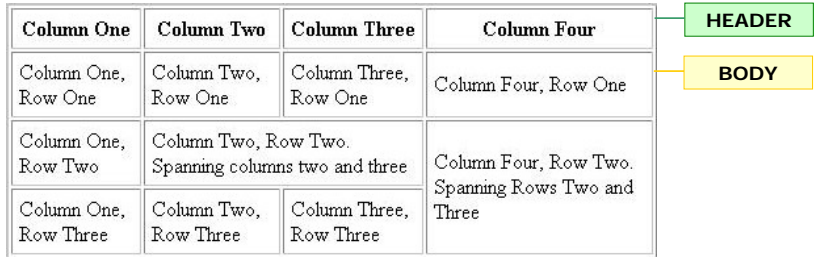

If we wanted to include information at the foot of our table (information which was repeated even when the table broke across multiple pages when printed) we could use a <TFOOT> element as well.

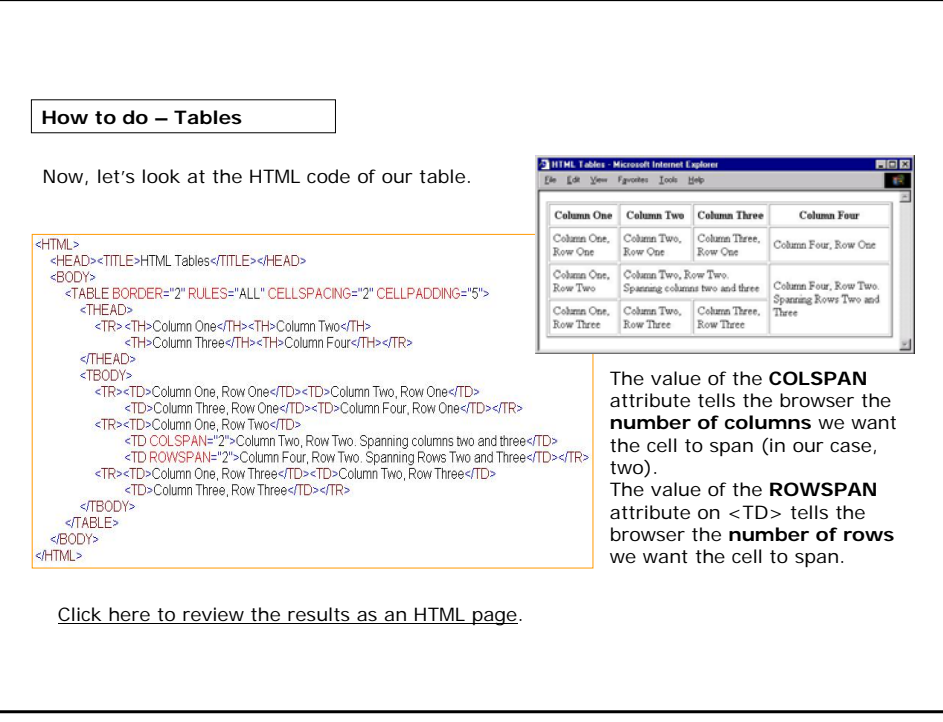

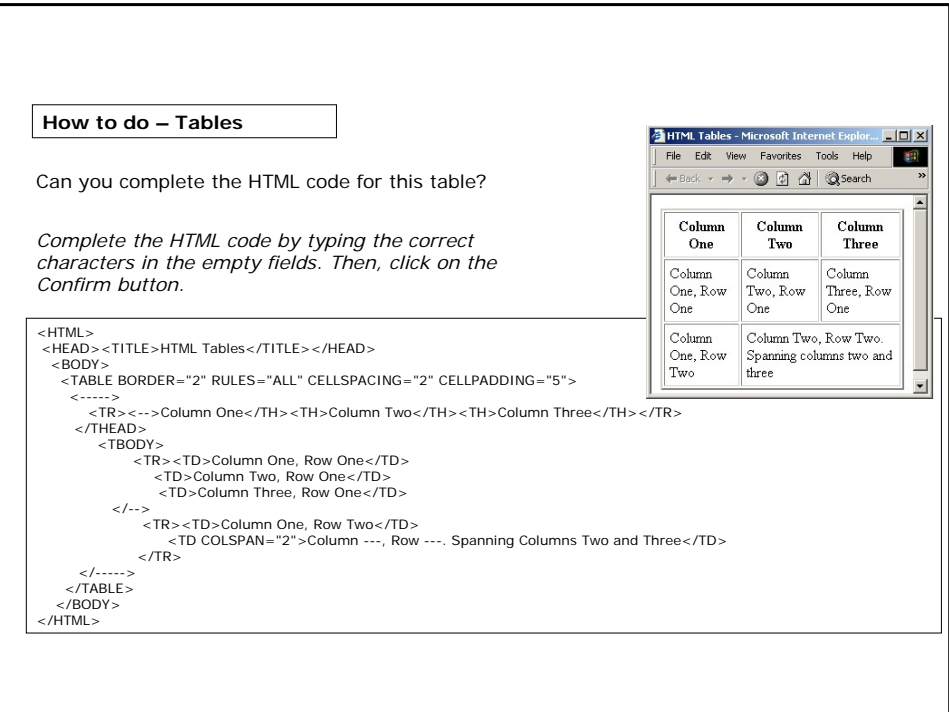

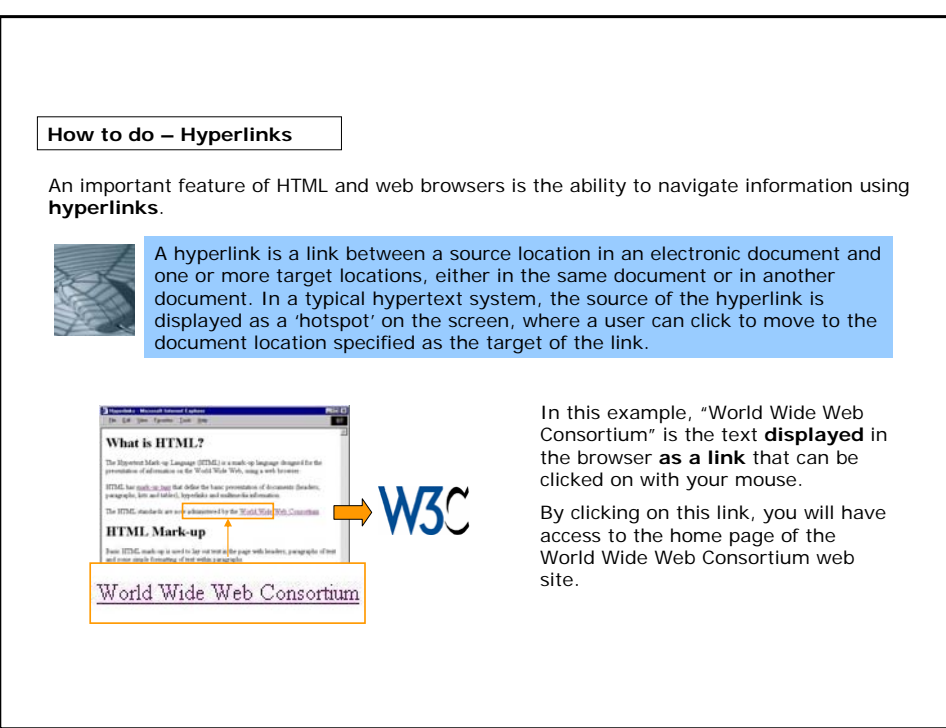

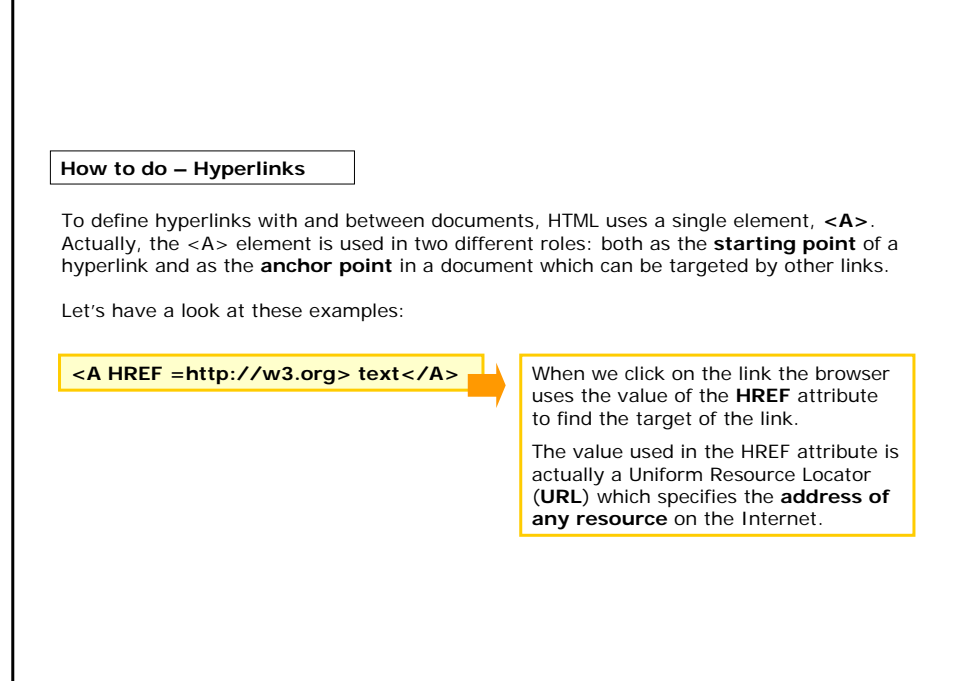

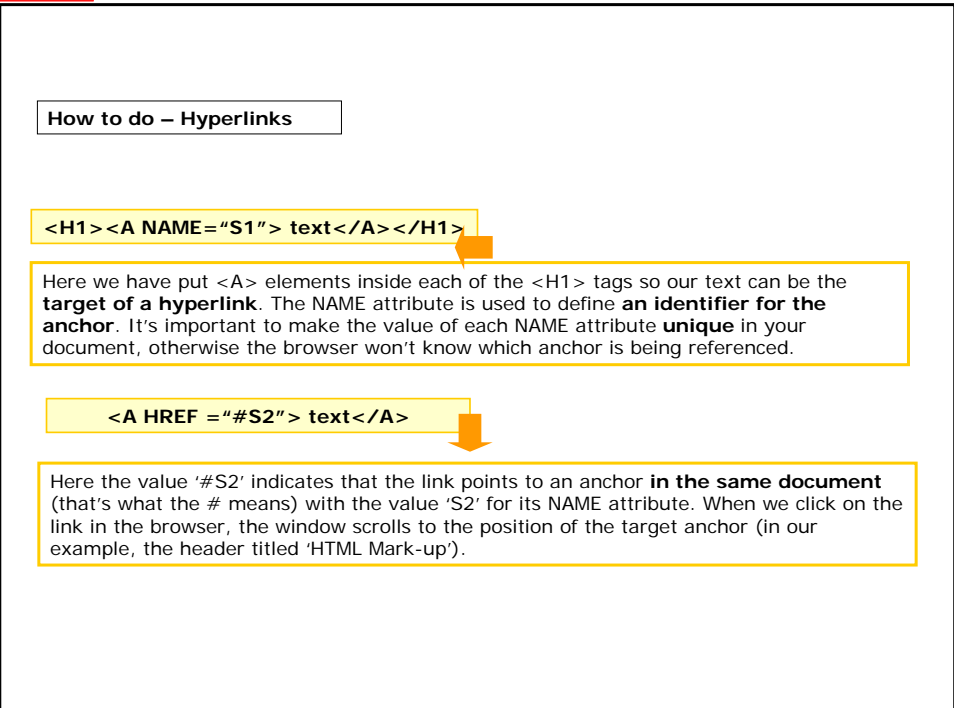

### **How to do – Hyperlinks**

In this web page, for example, the <A> element is used both as the **starting point** of a hyperlink and as the **anchor point** :

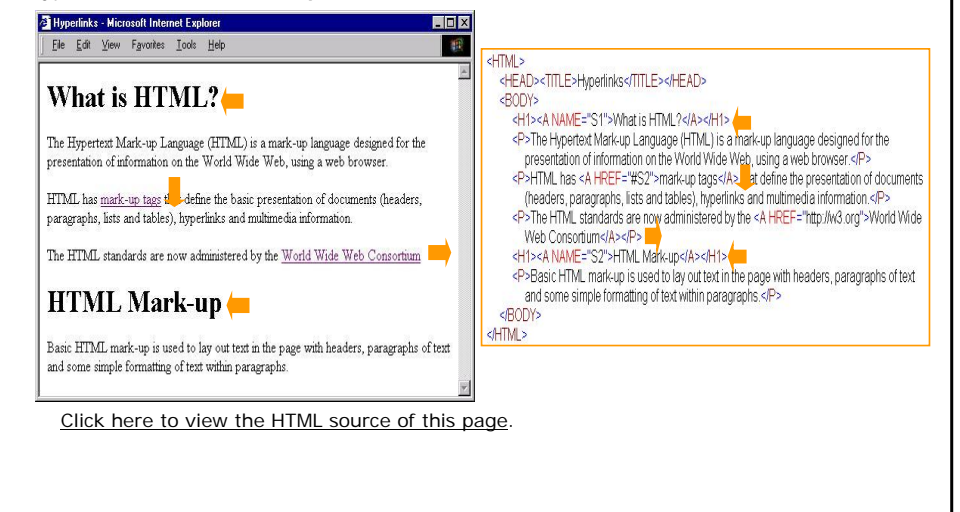

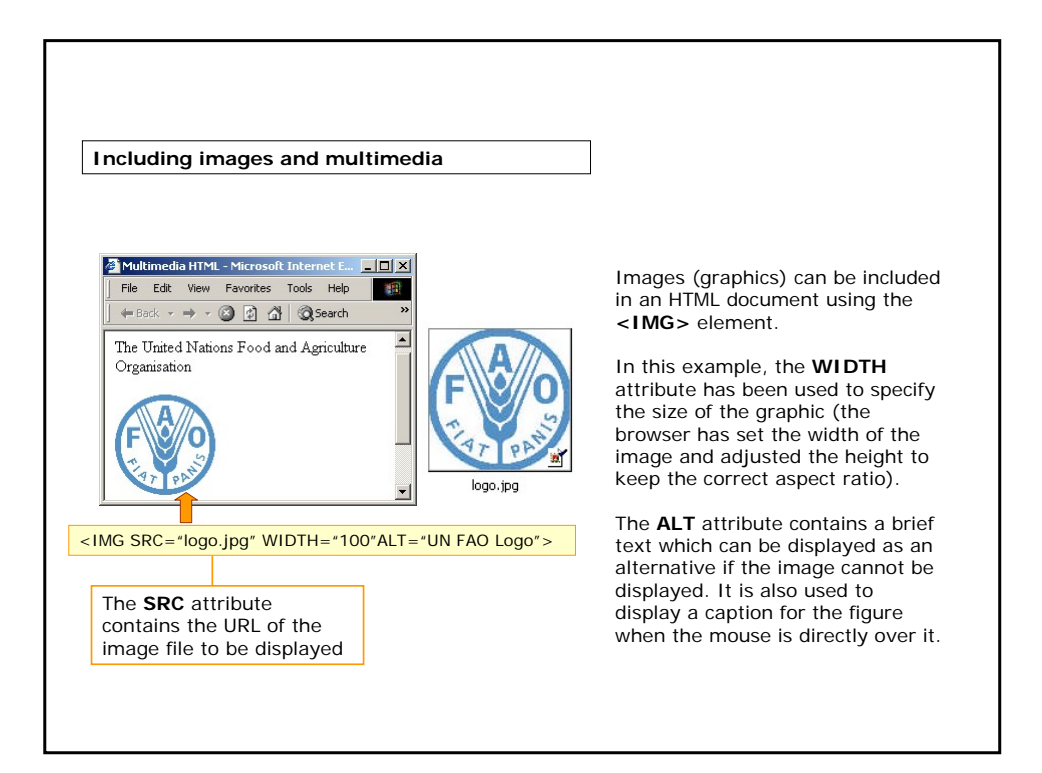

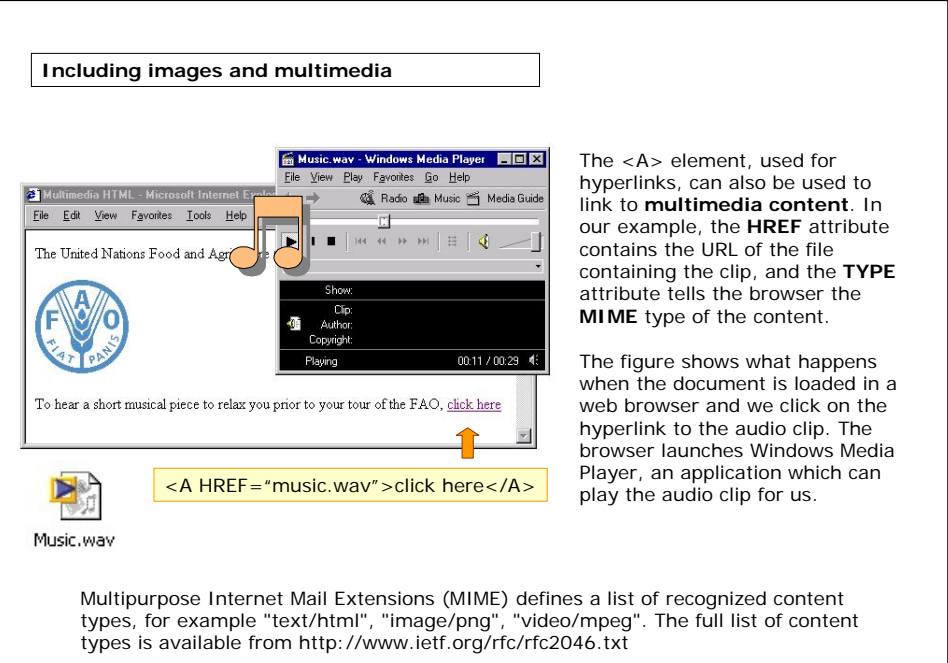

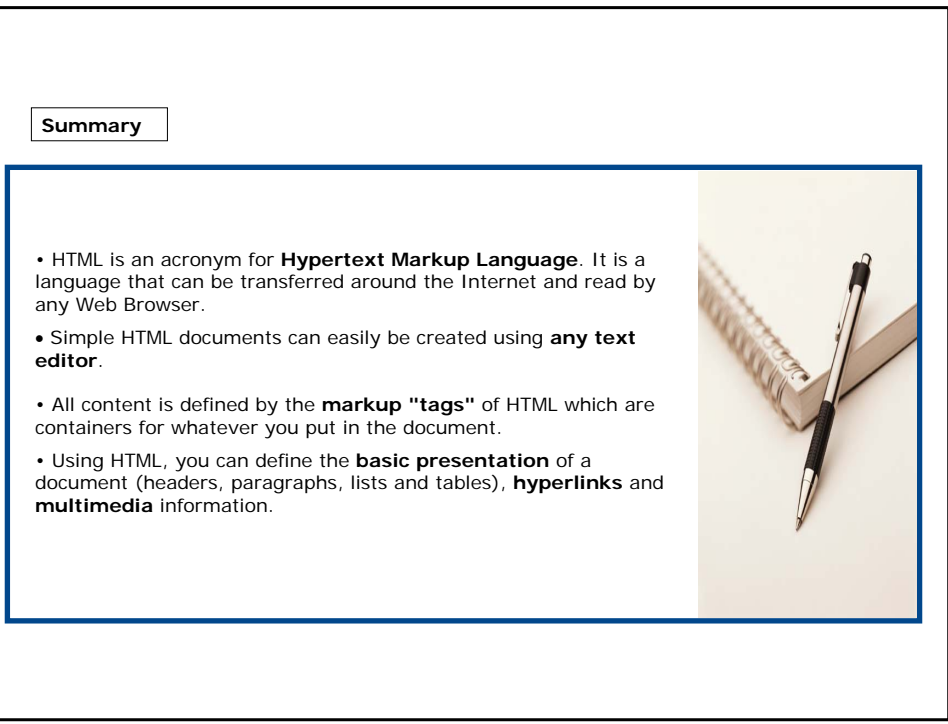

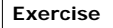

The following exercise will allow you to apply what you have learned to create an HTML document.

Good luck!

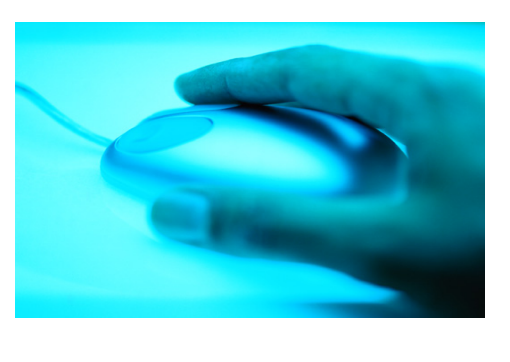

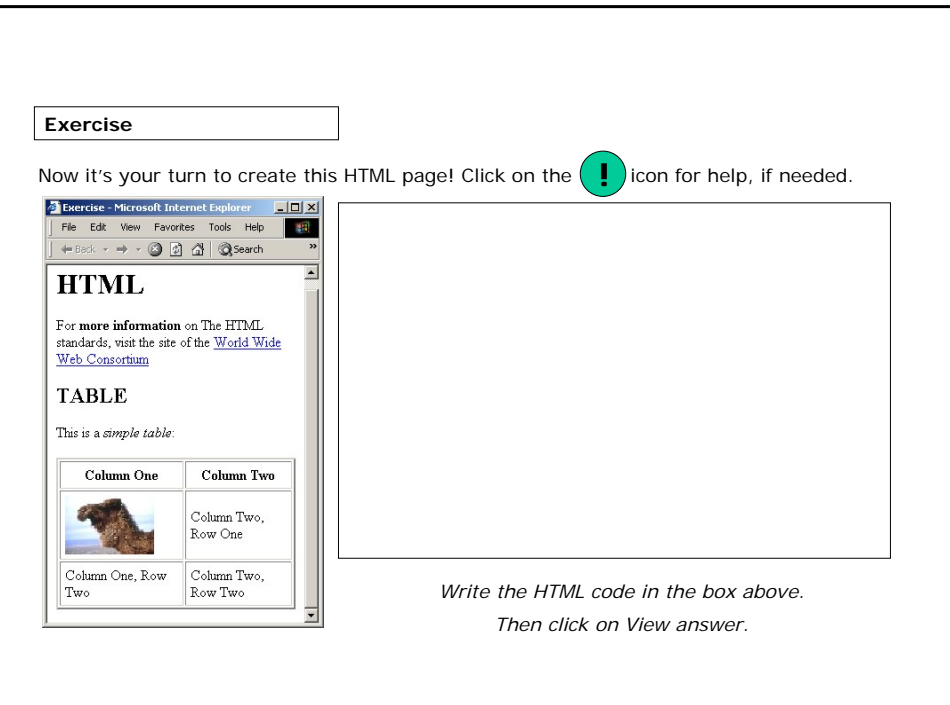

### If you want to know more...

### **Online Resources:**

The full list of recognized content types defined by MIME, available from the IETF website: (http://www.ietf.org/rfc/rfc2046.txt)

W3Schools Online Web Tutorials: (http://www.w3schools.com)

World Wide Web Consortium Open information standards for the Web: (http://www.w3.org)

W3C 10 Minutes Introduction to HTML: (http://www.w3.org/MarkUp/Guide)

#### **Additional Reading:**

Raggett, D., Lam, J., Alexander, I & Kmiec, M. 1998. Raggett on HTML 4 (2nd edition). Published by Addison Wesley Professional. ISBN 0-201-17805- 2.

Boumphrey, F., Raggett, D., Raggett, J., Wugofski, T., Greer, C. & Schnitzenbaumer, S. 2000. Beginning XHTML. Published by Wrox Press. ISBN 1-861003-43-9.

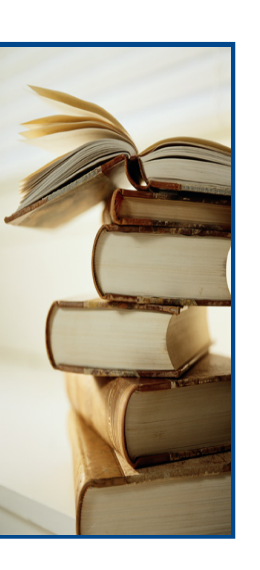